**{**INCLUDETEXT "C:\\Users\\NeilB\\OneDrive - PRACCTICE LTD\\Documents\\OspreyOfficeGateway\\header.doc"**}**

Our Ref: **{** MERGEFIELD MATTER\_FEE\_EARNER\_ID **}**/**{** MERGEFIELD client\_no **}**/**{** MERGEFIELD matter\_no **}**

**{** QUOTE **{** DATE \@ "d MMMM yyyy"**} }**

**{** MERGEFIELD "FW\_CN\_MED\_EXP\_FW\_CN\_ME3\_CON\_title" **} {** MERGEFIELD "FW\_CN\_MED\_EXP\_FW\_CN\_ME3\_CON\_forename" **} {** MERGEFIELD "FW\_CN\_MED\_EXP\_FW\_CN\_ME3\_CON\_surname" **} {** IF **{** MERGEFIELD FW\_CN\_MED\_EXP\_FW\_CN\_ME3\_CON\_compname **}** = "" "**{** MERGEFIELD FW\_CN\_MED\_EXP\_FW\_CN\_ME3\_CON\_address **}**" "**{** MERGEFIELD FW\_CN\_MED\_EXP\_FW\_CN\_ME3\_CON\_compaddress **}**" **}**

Dear **{** MERGEFIELD FW\_CN\_MED\_EXP\_FW\_CN\_ME3\_CON\_title **} {** MERGEFIELD FW\_CN\_MED\_EXP\_FW\_CN\_ME3\_CON\_surname **}**

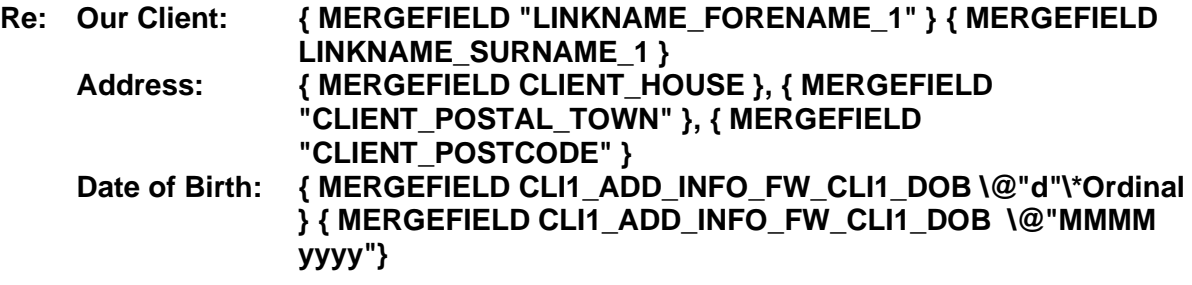

Yours Sincerely

## **{ MERGEFIELD CALCULATION\_FEE\_EARNER\_DESCRIPTION } { MERGEFIELD PRACTICEINFO\_PRACTICE\_NAME\\*UPPER }**